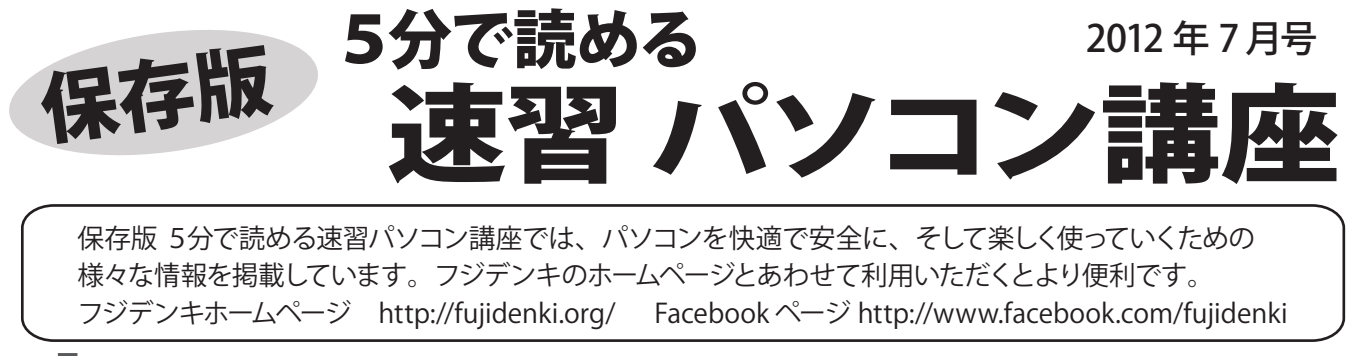

## ムダなソフト動いてませんか?  $\frac{2}{\sqrt{2}}$ パソコンの負担が多くなります~

Windows と同時に起動し、常に動いているソフト (常駐ソフト) というものがあります。 この中には使う方によっては、全く利用しないソフトもあり、パソコンを遅くするだけのものに なっている例もよく見かけます。

■常駐ソフトとは?

 $\blacktriangleleft$ 

Windows と同時に起動し、常に動作しているソフトを 「常駐ソフト」といいます。 代表的なものでは、日本 語入力、漢字変換をする「日本語 IME」があります。

## ■常駐ソフトの役割

ソフトによって様々な役割がありますが、Windows が起動中に常に動いていることで、すぐ利用したり 何かの動きを監視したり、何かを表示したり、とい ったことをします。

Facebook http://www.facebook.com/fujidenki

常駐ソフトは起動 していると、 ------ 代表的な常駐ソフト ----- Windows のタスク ・日本語 IME a D トレイにアイコンが  $\Omega$  日本語入力や漢字変換をするために欠かせない 表示されます。 Ø  $\circ$  $\begin{picture}(120,20) \put(0,0){\line(1,0){10}} \put(15,0){\line(1,0){10}} \put(15,0){\line(1,0){10}} \put(15,0){\line(1,0){10}} \put(15,0){\line(1,0){10}} \put(15,0){\line(1,0){10}} \put(15,0){\line(1,0){10}} \put(15,0){\line(1,0){10}} \put(15,0){\line(1,0){10}} \put(15,0){\line(1,0){10}} \put(15,0){\line(1,0){10}} \put(15,0){\line($  ソフトです。Windows 標準では MS-IME ですが ATOK や Google 日本語入力などのソフトもあります。 カスタマイズ **Conta** ・プリンタやカメラ系ソフト  $2 \frac{\text{const}}{\text{kams}}$   $\sim$   $\Box$   $\gg$  ()  $\Box$  プリンタの動作を監視したり、デジカメ接続を監視し 特定のソフトを起動させる等の仕事をします。 タスクトレイ ・ネットツール系ソフト ドロップボックスやエバーノートといった、インターネット を利用して、データを同期させる機能を持つソフトです。 ■常駐ソフトの使いすぎに注意! 常に起動してるということは、パソコンのメモリを パソコンやプリンタ、 デジカメ等周辺機器は 消費していることです。 常駐ソフトが多ければ それぞれのメーカーが、 自社の製品を便利に 。<br>それだけ使われるメモリも多く、自由に使えるメ . 使ってもらうために、 常駐ソフトを用意してい モリの量が減ってしまいます。 ますが、 常駐ソフトを利用しなくとも十分活用 メモリが少ないと、「パソコンの動作が遅い」 することができます 「パソコンが固まる」といった症状が起きます。 プリンタやデジカメ付属の CD でインストールす 常駐ソフトの中には、 必ず利用しなければ ならないもの (日本語 IME など) や、 利用 ると、常駐ソフトを含む、たくさんのソフトが する方にとって、 必要なものがありますので インストールされますが、大半は使わないソフト だった・・・という例も多々あります。 削除する際は、 よく見極めて行うようにしま しょう。特に常駐ソフトに関しては「使わないソフトは 起動させない(インストールしない)」ことが 重要です。 **Windows アップデートしてますか?** パソコンを快適に使うためにも、常駐ソフトの **毎月第2水曜日 は** 使いすぎにご注意ください。 **マイクロソフト月例アップデート公開日** 7月は ... **7月 11日 公開です** フジデンキの Facebook ページ http://www.facebook.com/fujidenki 安全に使うために、忘れずに実施しましょう おまかせください! インターネット&パソコン<br>
■ ■ ■ ■<br>
三春町字荒町56 tel.0247-62-3061 フジデンキオフィシャルブログ FD Blog  $\frac{1}{2}$ パソコン サポート&活用情報掲載中 http://blog.fujidenki.org/ 三春町字荒町56 tel.0247-62-3061 http://fujidenki.org/ info@fujidenki.org ブログ記事がメールで届く!

FD Blog メールマガジンも発行中です